# JE DÉCOUVRE INTERNET

## NOVEMBRE 2022

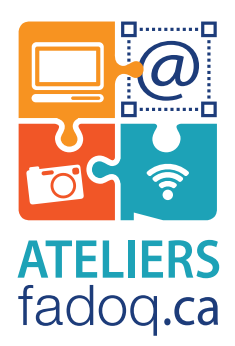

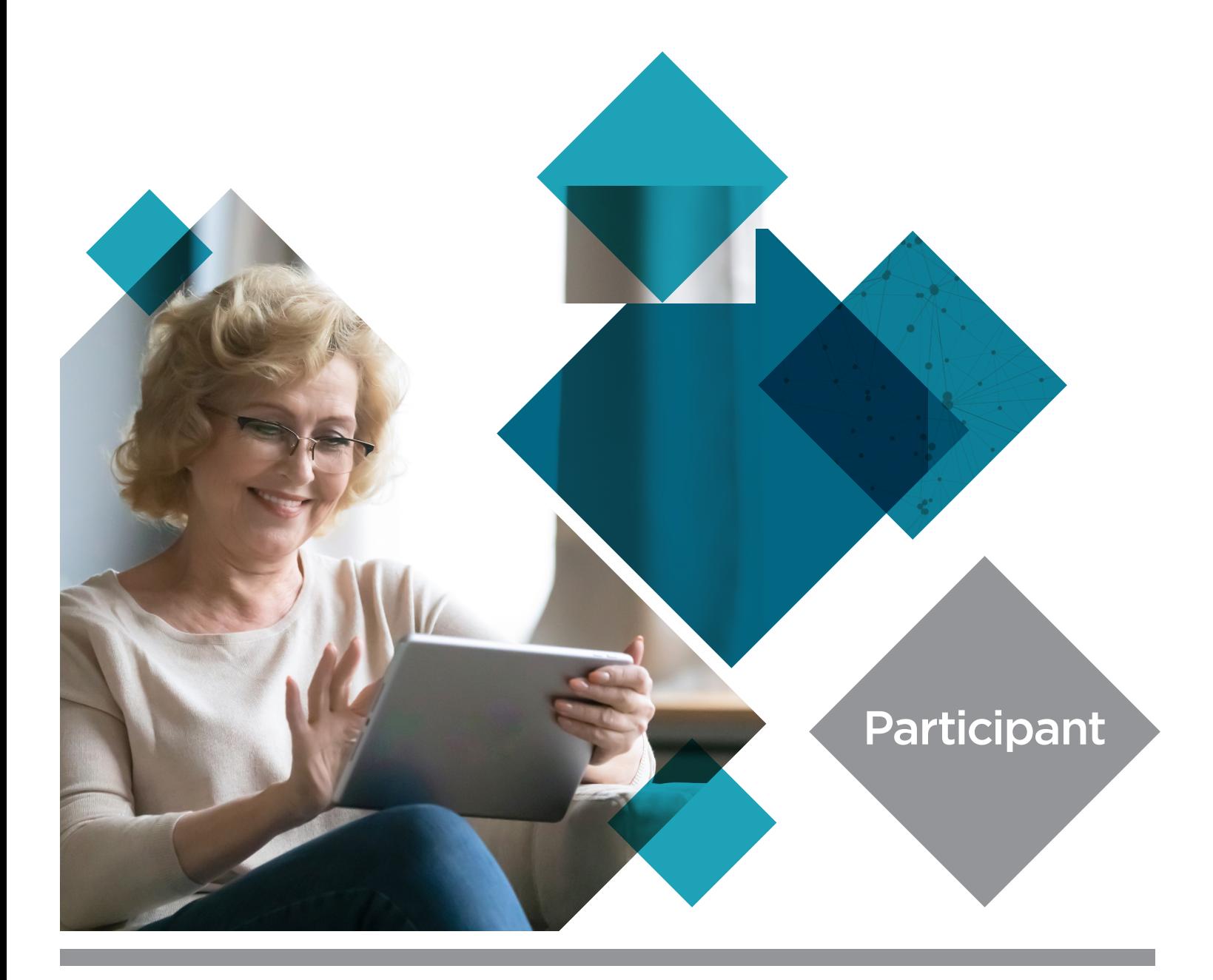

# PRÉFACE

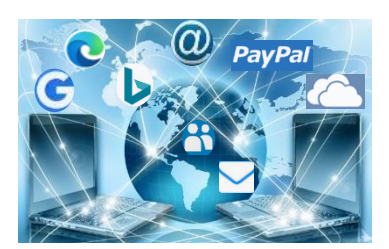

Le Réseau FADOQ est fier de vous présenter le guide **Je découvre Internet (Windows 10)** des Ateliers FADOQ.ca.

Ce guide se propose de vous initier à diverses applications qui requièrent l'utilisation d'Internet à l'aide d'un ordinateur fonctionnant sous Windows 10.

L'atelier vise à vous guider dans l'utilisation et la gestion des diverses fonctions du navigateur Edge, des applications Contacts et Courrier et vous fournir les éléments de base relatifs à la sécurité. L'apprentissage se réalise en s'appropriant les divers éléments de contenu dont

- La description des caractéristiques et des fonctionnalités.
- La manipulation, l'appropriation et la personnalisation du navigateur, du moteur de recherche et des applications Contacts et Courrier.
- L'utilisation et la gestion d'autres applications usuelles.
- **EXEC** Exercices pratiques.

Le Réseau FADOQ espère que cette formation sera à la hauteur de vos attentes et vous remercie d'avoir choisi les Ateliers FADOQ.ca. Bonne formation!

## À PROPOS DES ATELIERS FADOQ.CA

Au tournant du nouveau millénaire, le Réseau FADOQ a entrepris de « brancher » les aînés aux nouvelles technologies. Les Ateliers FADOQ.ca, des formations conçues sur mesure pour les 50 ans et plus, sont offerts dans plusieurs régions à prix abordable. Près de deux décennies se sont écoulées; des milliers de personnes ont découvert l'ordinateur, la tablette numérique, la navigation web, ainsi que plusieurs logiciels, notamment Word et Excel. De nos jours, le paysage numérique évolue à vitesse grand V. Les Ateliers FADOQ.ca permettent aux aînés de se familiariser avec les nouvelles technologies de l'information et de la communication en plus de contribuer à briser l'isolement social.

**Un concept unique conçu sur mesure pour les 50 ans et plus. Branchez-vous! Pour en savoir plus : ateliersfadoq.ca**

Dépôt légal – Bibliothèque et Archives nationales du Québec, 2022 ISBN 978-2-923433-27-1

Réseau FADOQ 4545, avenue Pierre-De Coubertin, Montréal (Québec) H1V 0B2 info@fadoq.ca | fadoq.ca

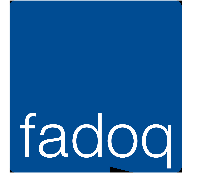

# Table des matières

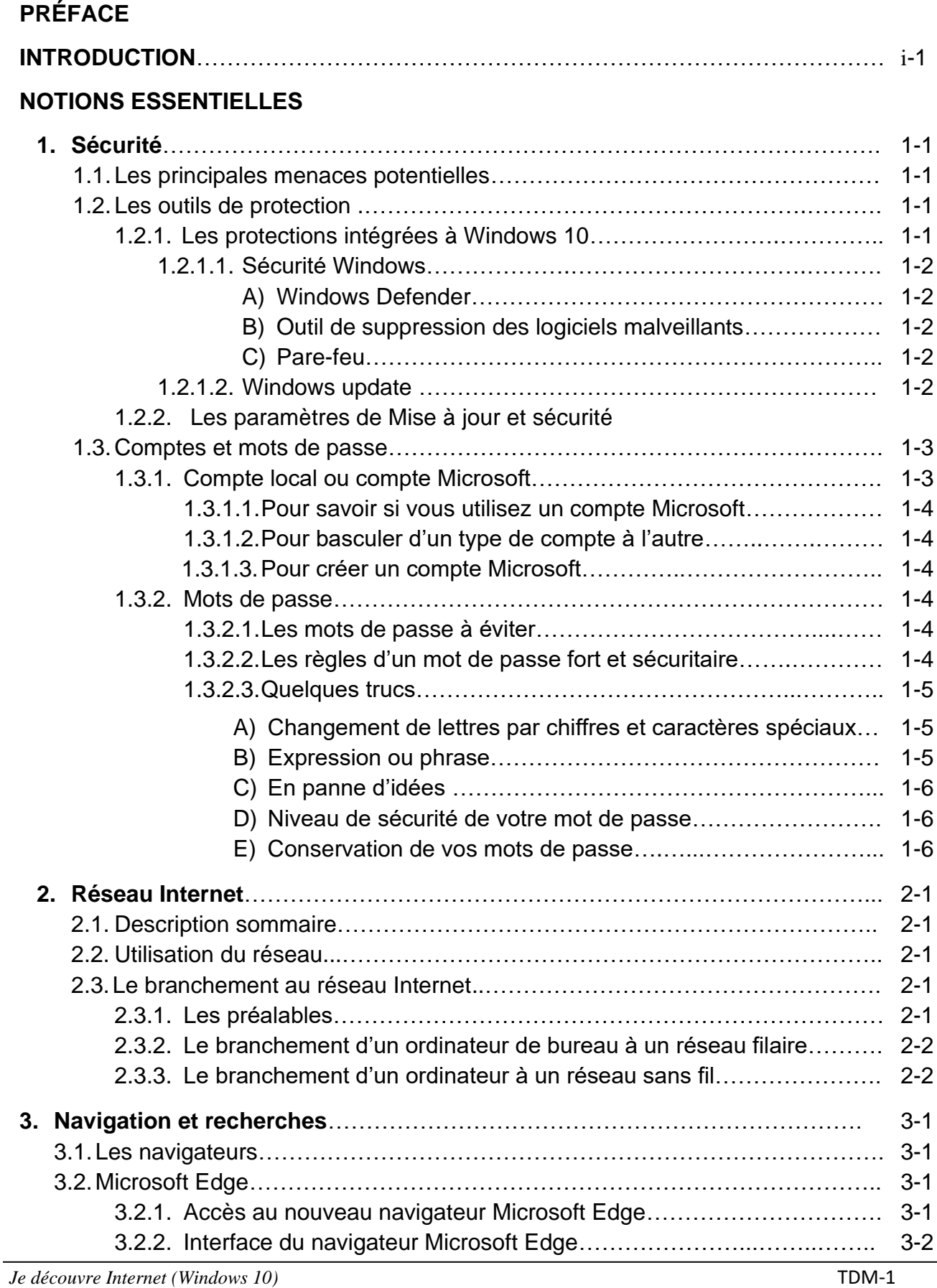

#### **3. Navigation et recherches (suite)**

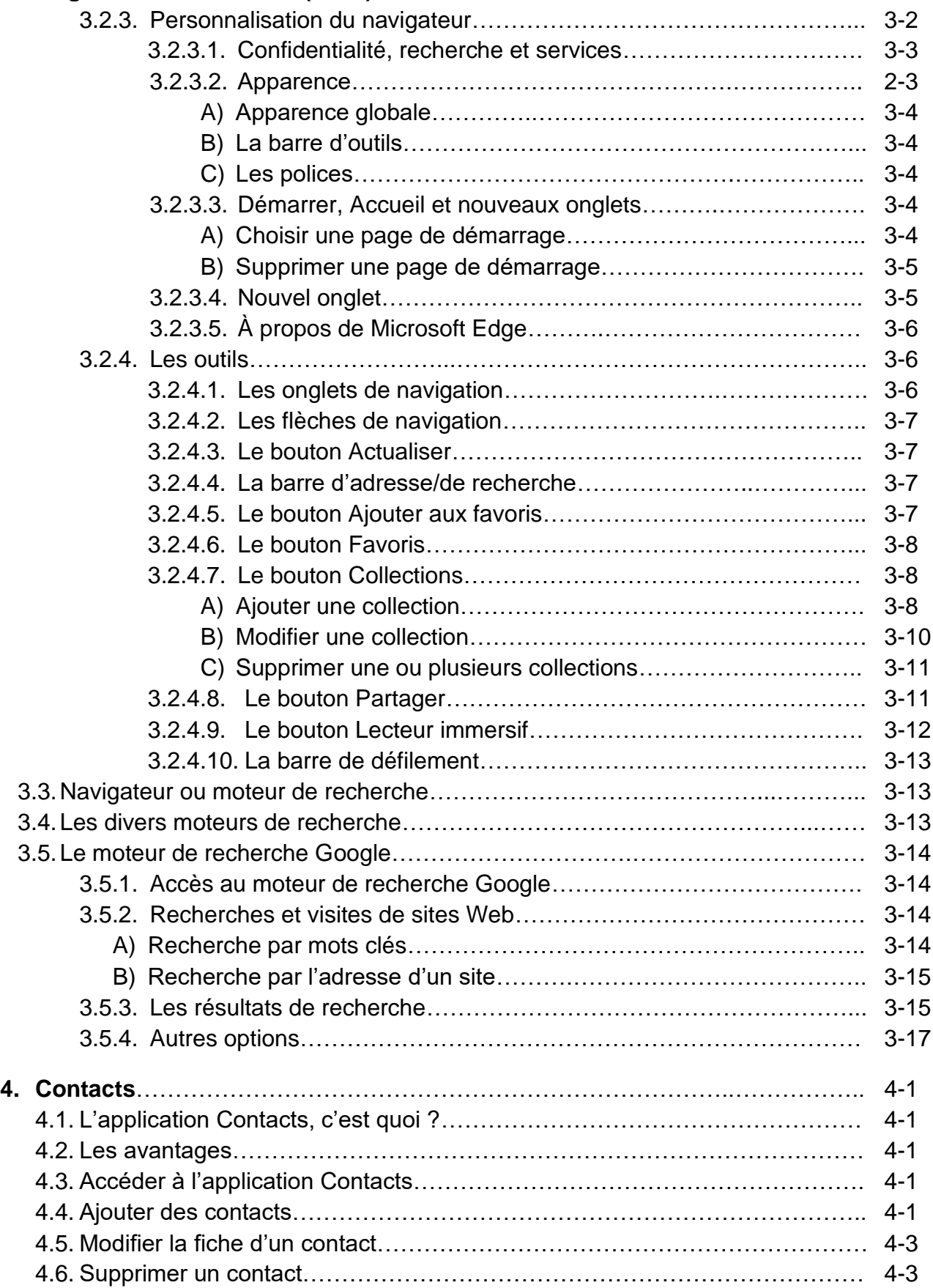

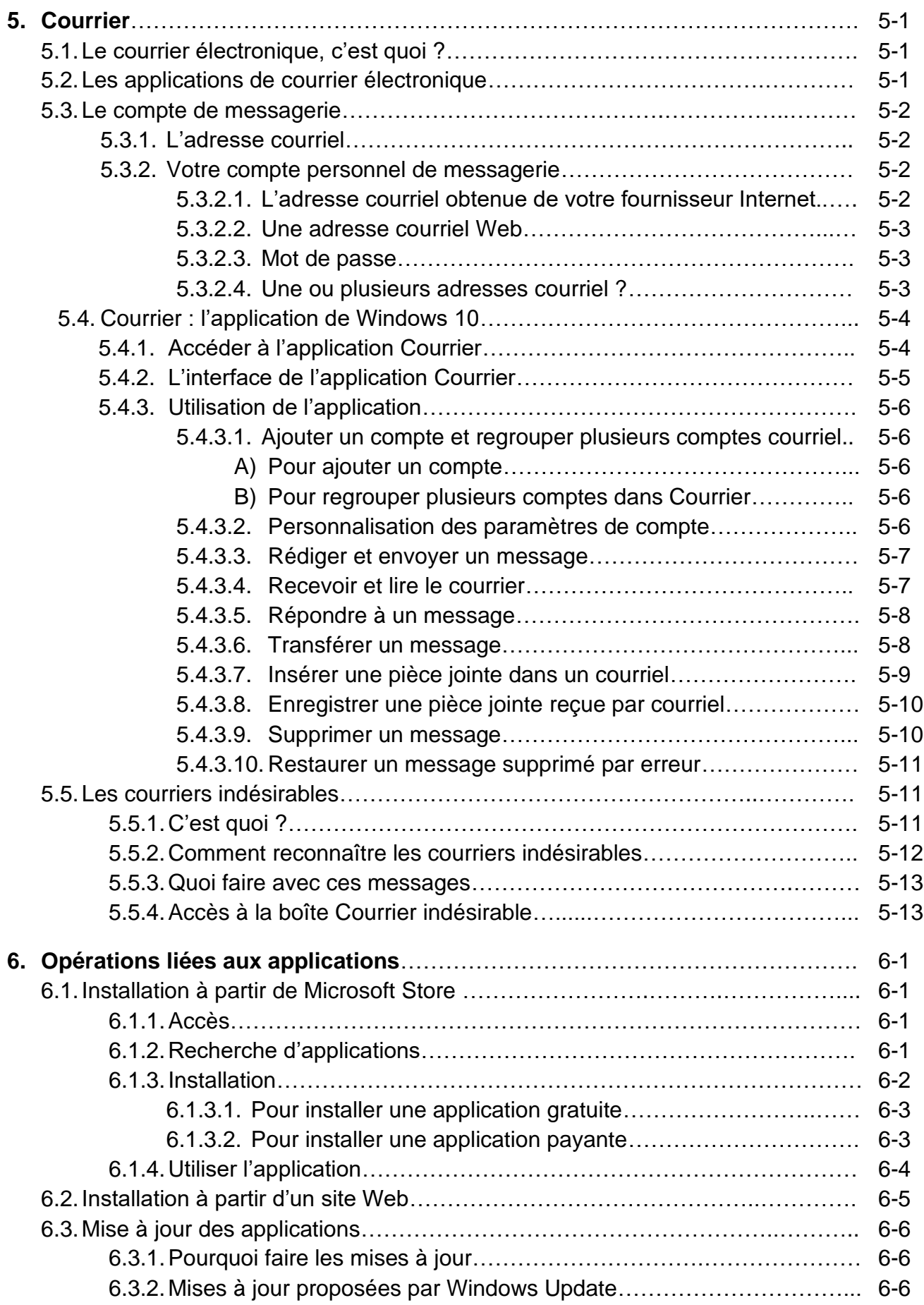

### **6 Opérations liées aux applications (suite)**

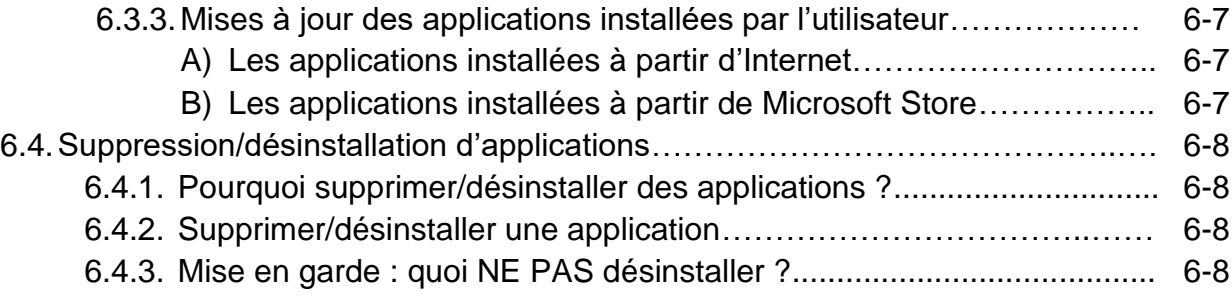

#### **POUR ALLER PLUS LOIN**

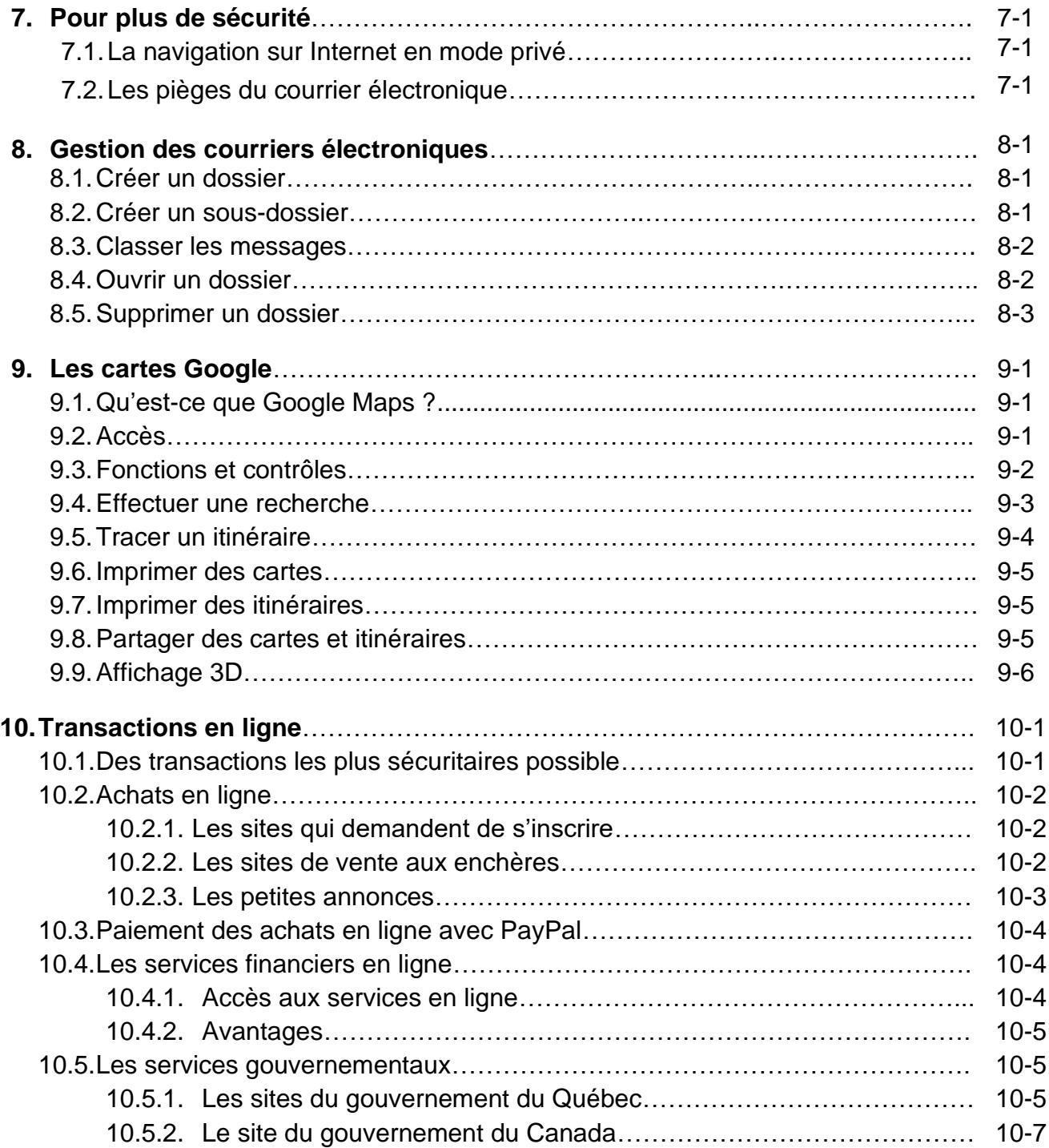

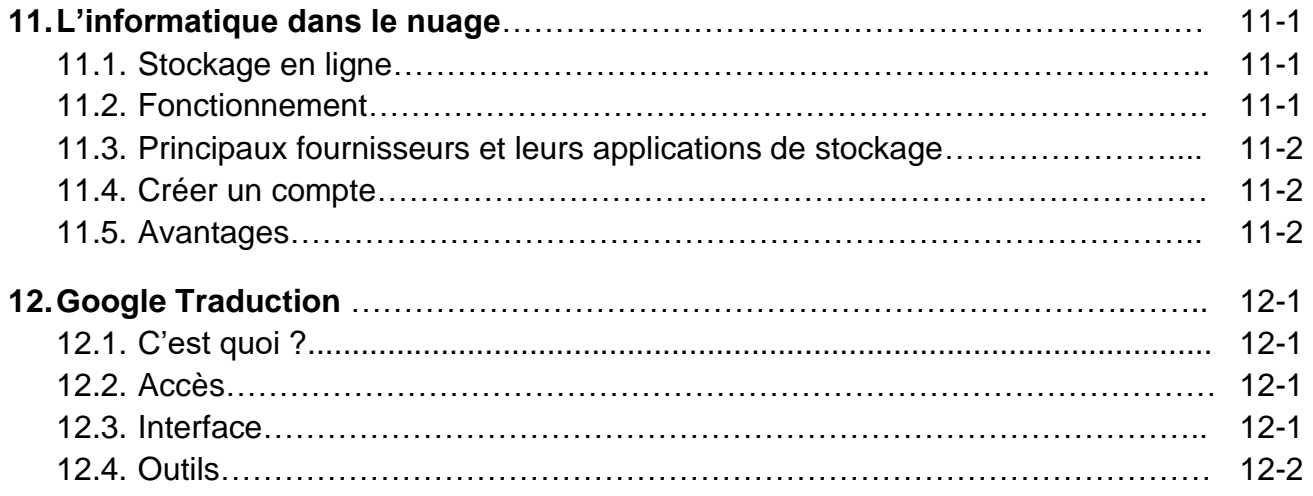

#### **BON À SAVOIR**

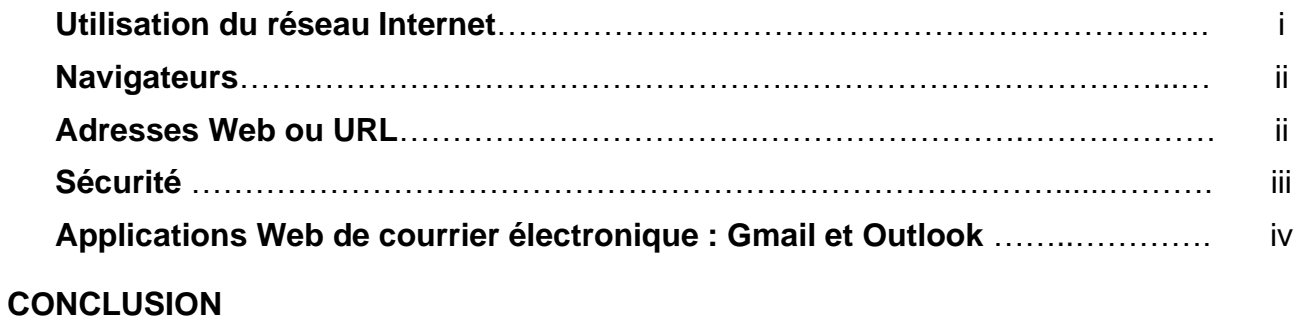

**SOURCES ET RÉFÉRENCES**

**EXERCICES**